## PALIUM

## Microsoft Training Brochure

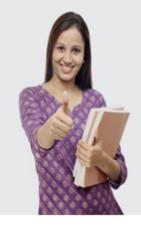

The beautiful thing about learning is that no one can take it away from you.

The future is for those who are well prepared. So whether you learn Oracle or Java - you need to learn, comprehend, engage and practice to win. By packaging everything into a winning you, you will be ready for the industry. Remember it is in your hands to be a winner and we can help you be one.

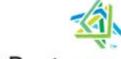

### **Microsoft** Partner

## Palium Skills Academy

Palium Software Services Pvt. Ltd.

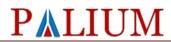

### **Table of Contents**

| About Palium               | 3  |
|----------------------------|----|
| Why Palium?                | 3  |
| Contact                    | 3  |
| Microsoft Courses          | 3  |
| Course List                | 3  |
| Course Outlines            | 4  |
| ASP .Net                   | 4  |
| SQL Server                 | 5  |
| Sharepoint Developer       | 6  |
| Project Plan               | 7  |
| Advanced Excel             | 8  |
| Powerpoint Skills          | 9  |
| Advanced Powerpoint Skills | 10 |
| Our Trainers               | 12 |
| ASP .Net trainer:          | 12 |
| Sharepoint Trainer         | 12 |
| MS Office trainer:         | 12 |
| Microsoft Certification    | 13 |
| Our Guiding Policies       | 14 |
| Quality Policy             | 14 |
| Refund Policy              | 14 |
| Guarantee Policy           | 14 |

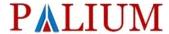

#### **About Palium**

Palium is an organization focused on developing workforce with the right skills to ensure companies and individuals benefit. Our experienced trainers help individuals to develop the skills that will help them to be a successful IT Professional. Our trainers are highly skilled and qualified professionals with several years of work experience in their respective areas of specialization which helps them to know what corporates are looking for in their future employees.

#### Why Palium?

Palium is not driven by profits. Instead our key differentiators are -

- > Real world solutions with expert instructors
- > Focus on practice and hands-on exercises ensure development of practical skills
- ➤ Active training which ensures better learning curve

#### **Contact**

We can be reached at -

Phone: +91-8420594969

Email: info@paliumsoftware.in

#### **Microsoft Courses**

#### **Course List**

- > ASP .Net
- SQL Server
- Sharepoint Developer
- Sharepoint Administrator
- Project Plan
- Excel Advanced
- Powerpoint Skills Basic and Advanced

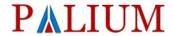

#### **Course Outlines**

#### **ASP** .Net

This program provides you with information on .Net which will help you to build websites.

**Mode**: Classroom

**Duration:** 40 hours

#### Pre-requisite:

• Basic of HTML and JavaScript

| Introduction to ASP.net               | Applying Themes and Styles to Controls    |
|---------------------------------------|-------------------------------------------|
| > ASP Architecture                    | Working with CSS                          |
| > ASP Objects                         | Using Themes to Customize a Site          |
| Request and Response Structure        | Named Skins within a Theme                |
| Forms and Querystring                 | Server-side Styles using Themes           |
| Fundamentals of OOPS                  | Contents of a Theme and Skin              |
|                                       | Themes and Profiles                       |
| Overview                              |                                           |
| > ASP.NET Architecture                | ASP.NET State Management                  |
| Virtual WebServer                     | Static / Shared Members                   |
| New Features over ASP and ASP.NET 1.1 | ViewState Object                          |
| Event Handling                        | Cookies                                   |
| -                                     | Session Management                        |
| Web Forms                             | Application State                         |
| > Introduction                        | HttpContext                               |
| Advantages                            |                                           |
| Comparison with HTML Form             | ASP Intrinsic Objects                     |
| Page Processing States                | Request and Response                      |
| Event Model                           | Session Objects                           |
| View State Management                 | Application Objects                       |
| Cross-Page Postback                   | Server and Context                        |
| HTML Server Controls                  |                                           |
| Standard ASP.NET Sever Controls       | ASP.NET Web Application                   |
| > Basic Controls                      | Creating Virtual Directories              |
| Validation Controls                   | Global.asax & Managing Application Events |
| Web User Controls                     | HttpApplication Instance                  |
|                                       | HTTP Handlers and creating Custom Handler |
| Master Pages & UserControl            | ➤ URL Redirection                         |
| URL Rebasing in a Master Page         |                                           |
| Accessing a Master Page from Code     |                                           |
| Nesting Master Pages                  |                                           |
| Master and Content Pages              |                                           |

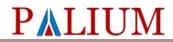

#### **SQL Server**

**Mode**: Classroom

**Duration**: 40 hours

| Basic Database Concepts                             | Implementing stored procedures                |
|-----------------------------------------------------|-----------------------------------------------|
| <ul><li>Concepts of Data, Metadata, Files</li></ul> | Introduction to stored procedures             |
| Concepts of DBMS                                    | Creating, executing, modifying, dropping sp's |
| Database Models                                     | Executing extended sp's                       |
| File Management Systems                             |                                               |
| Relational Database Systems                         | Implementation of Data integrity              |
| Database Design                                     | Entity integrity                              |
| E.F.Codd's Rule                                     | Domain integrity                              |
| Normalization                                       | Referential integrity                         |
| First Normal Form                                   | Types of constraints                          |
| Second Normal Form                                  | Data Definition Language (DDL)                |
| Third Normal Form                                   | Creation of table                             |
| Introduction to SQL Server                          | Modifying the structure of a table            |
| Features of SQL Server                              | Dropping a table                              |
| Different Editions of SQL Server                    | Working with different options                |
| Components of SQL Server                            |                                               |
| Services of SQL Server                              | Data Manipulation Language (DML)              |
| Comparision of SQL Server with Oracle               | Inserting, updating & deleting operations     |
| Database Design                                     | Operators, Built-in functions, Grouping       |
| Logical & Physical database design                  | Working with multiple tables                  |
| Relational database design                          |                                               |
| Creating databases                                  | Joins                                         |
|                                                     | Introduction to Joins                         |
| Management Studio                                   | > Inner join                                  |
| > Basics of SQL                                     | > Outer join                                  |
| Datatypes, expressions, operators                   | Cross joins                                   |
| Working with Queries & Clauses                      | ➤ Unions                                      |
| Creating Databases                                  |                                               |
| Creating Tables, Stored Procedures                  | Working with Indexes                          |
| Working with Indexes & Views                        | Introduction to indexes                       |
|                                                     | Creating, dropping indexes                    |
| Sub queries                                         | Complex indexes                               |
| Nested sub queries                                  | Clustered & non clustered indexes             |
| Correlated sub queries                              |                                               |
| Derived tables                                      | Implementing Views                            |
|                                                     | > Introduction & advantages of views          |
| Implementing Triggers                               | Creating views                                |
| > Introduction to Triggers                          | ➤ Altering, dropping views                    |
| Constraints vs Triggers                             | , accounts, an applied from                   |
| Creating, altering, dropping triggers               |                                               |
| , creating, attering, aropping triggers             |                                               |

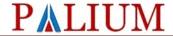

#### **Sharepoint Developer**

**Duration: 40 hrs** 

#### Audience:

- Database Administrators
- Sales Consultants
- Support Engineer
- Project Manager
- Database Designers
- > Technical Consultant

**Mode**: Classroom

**Duration:** 40 hours

#### Pre-requisite:

• Basic knowledge of information management

| Course Outline                                                                            | <del>_</del>                                                                                        |
|-------------------------------------------------------------------------------------------|----------------------------------------------------------------------------------------------------|
| 1. Introduction to SharePoint 2010                                                        | 4. SharePoint Customizations                                                                        |
| Why SharePoint?                                                                           | Visual Web Part                                                                                     |
| SharePoint Farm Topology                                                                  | Creation of Site Columns, Content Types and List<br>Definitions                                     |
| IIS Lifecycle for SharePoint                                                              | <ul> <li>Hosting SharePoint Application Pages</li> </ul>                                            |
| SharePoint Services                                                                       | SharePoint Event Handlers                                                                           |
| MOSS 2007 vs SharePoint 2010 (SSP vs SOA)                                                 | SharePoint Object Model                                                                             |
|                                                                                           | SP Security                                                                                         |
| 2. Walk through SharePoint 2010                                                           | List Creation using SharePoint OM                                                                   |
| Central Admin                                                                             | <ul> <li>Data Retrieval, Insert and Update with SharePoint<br/>Lists using SharePoint OM</li> </ul> |
| Creation of Web Application                                                               | Sandboxed Solutions                                                                                 |
| Creation Site Collection                                                                  | LINQ to SharePoint                                                                                  |
| Creation of Subsites                                                                      | SharePoint Workflow and SharePoint Task Lists                                                       |
| Creation of SharePoint Lists                                                              | 5. SharePoint Backups and Restore                                                                   |
| Creation of Document Libraries.                                                           | 6. Powershell Commands with SharePoint                                                              |
| Permissions                                                                               | 7. SharePoint Features Demonstration and Deployment Mechanism                                       |
| From AD                                                                                   | 8. SharePoint Client Object Model                                                                   |
| From SharePoint                                                                           | 9. Some SharePoint OOB Functionalities                                                              |
| Creation of Site Columns, Content Types and inheriting content types in Lists / Libraries | • Wiki                                                                                              |
| List / Libraries                                                                          | • Blogs                                                                                             |
| • Views                                                                                   | Announcements                                                                                       |
| • Filters                                                                                 | My Site                                                                                             |
| • Field Types                                                                             |                                                                                                    |
| • Lookup                                                                                  |                                                                                                    |
|                                                                                           | •                                                                                                   |
| 3. Building Solutions With BCS                                                            | 10. Case Study and Q&A Session                                                                      |

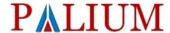

#### **Project Plan**

**Duration: 30hours** 

This program will provide you with training on Oracle Forms

Mode: Classroom or Online

#### Target Audience:

1. Developers intending to work with Oracle technical space

- 2. Project Managers
- 3. Technical Architects

#### Contents

- Creating a new Project Plan
- Setting up Calendars
- WBS tasks and its grouping
- Estimating Task/Activity duration
- Setting Milestones
- Linking Tasks
- Setting predecessors
- Task Constraints and deadlines
- Applying Leads & Lags
- Assigning/Adding resources
- Task Assignment Views
- Entering cost details
- Computing project cost
- Network Diagram
- PERT estimation Technique
- Critical Path Method
- Managing risks using buffer
- Optimizing for Time and Cost
- Schedule Crashing
- Resource Leveling
- Saving project baselines
- Tracking the progress
- Key parameters to monitor
- Rescheduling incomplete work

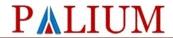

#### **Advanced Excel**

Mode: Classroom

**Duration**: 16 hours

The course is designed for professionals and graduate students who need to learn about the advanced ways of using spreadsheets to resolve day-to-day issues experienced at workplace and to solve complex issues in an easy manner.

- 1. Formulas Writing & Fixing Errors
- 2. Working with Data
- 3. Creating and Working with Charts
- 4. Data Analysis & Pivot Tables
- 5. Review & Security

| For    | mula Writing & Fixing Errors                                                                                                    | Working with Data                                                                                                    |
|--------|----------------------------------------------------------------------------------------------------|----------------------------------------------------------------------------------------------------|
| A      | Financial: Time Value of Money (PV, FV, nper, rate, PMT) + IRR, NPV Look up: Vlookup, Hlookup Math: Sum, Sumproduct, Absolute, Integer, Round, Average, Count, Minimum, Maximum Logical: IF, nested if, sumif, Count, Countlf, CountBlank, iferror and, or, Text: Case, Position, Search, Trim, Right, Left, Concatenate Date & Time: Day and Time, Representation of Date in Excel, Conversion, Today, Day Others: Even, Exact, Exp, Find, Int, IsBlank, Left, Len, Lower, Upper, Proper, Now, Power | <ul> <li>Sorting (number. alphabets, color, date, custom)</li> <li>Filter, Advanced Filter</li> <li>Text to column: Importing .txt files / CSV into excel (Bhav Copy)</li> <li>Importing from internet (Web Query)         <ul> <li>Data Validation (List, Error Message)</li> </ul> </li> <li>Grouping and Sub-grouping</li> <li>Subtotal</li> <li>What if Analysis (Goal Seek, Scenario)</li> <li>Solver (addin)</li> </ul> |
| Wo     | rking with Data                                                                                                    | Review and Security                                                                                                    |
| AAA    | Precedents, Dependents, Error Checking<br>Evaluation of Formula – Stepwise<br>Formula hiding                                                                                                    | <ul> <li>Password Protection</li> <li>Cells Lock</li> <li>Making excel as a form</li> <li>Track Changes</li> </ul>                                                                                                    |
| Ad     | vanced Excel                                                                                                    | Miscellaneous                                                                                                    |
| AAAAAA | Using Circular Formula (Storage of Data) Iterations and array Recording macros Pivot Table (Pivot Chart) Sharing of excel (Collaboration) Sample Models                                                                                                    | <ul> <li>Freeze panes</li> <li>Charts (Bar, Column, Line, Pie, Area, 3d</li> <li>Auto Sum on the Task-bar</li> <li>Usage of Top Ribbon Menu</li> <li>Formatting</li> </ul>                                                                                                    |

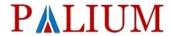

#### **Powerpoint Skills**

This class is designed for students interested in learning the fundamentals needed to create and modify basic presentations. Students will learn the PowerPoint environment and create a presentation. Students will format text on slides to enhance clarity and add graphical objects to a presentation and modify them. Students will also add tables and charts to a presentation to present data in a structured form and then finalize a presentation.

**Mode:** Classroom

**Duration:** 16 hours

| Crea             | ating a PowerPoint Presentation            |                 |                                           |
|------------------|--------------------------------------------|-----------------|-------------------------------------------|
| >                | Starting Microsoft PowerPoint              | >               | Formatting Text Placeholders              |
| >                | Normal View                                | >               | Adding Slides to a Presentation           |
| >                | Creating a Presentation                    | >               | Arranging Slides                          |
| >                | Saving a Document                          | Wor             | king with Images                          |
| >                | The Status Bar                             | >               | Adding Images to a Slide                  |
| >                | Closing a Presentation                     | >               | Inserting a Picture and Clip Art          |
| The              | Ribbon                                     | >               | Capturing and Inserting a Screenshot      |
| >                | The Ribbon                                 | >               | Editing and Formatting an Image           |
| >                | Tabs                                       | >               | Rotating and Resizing an Image            |
| >                | Groups                                     | >               | Grouping and Ungrouping Images            |
| >                | Commands                                   | >               | Arranging Images                          |
| The              | Quick Access Toolbar                       | >               | Adding Shapes                             |
| >                | Adding Common Commands                     | Wor             | king with Tables and Charts - basics      |
| $\triangleright$ | Adding More Commands with the              | $\wedge$        | Inserting a Table                         |
| Cust             | tomize Dialog Box                          |                 |                                           |
| >                | Adding Ribbon Commands or Groups           | ~               | Formatting Tables                         |
| >                | Placement                                  | >               | Inserting a Chart                         |
| The              | Backstage View (The File Menu)             | Fina            | lizing Microsoft PowerPoint Presentations |
| $\triangleright$ | Introduction to the Backstage View         | $\wedge$        | Checking Spelling                         |
| >                | Opening a Presentation                     | $\wedge$        | Accessing Different Views of a ppt        |
| $\triangleright$ | New Presentations and Presentation         | $\triangleleft$ | Organizing a Presentation in Sections     |
| Tem              | plates                                     |                 |                                           |
| >                | Getting Help                               | >               | Adding Transitions to Slides              |
| >                | Adding Your Name to MS Powerpoint          | >               | Adding Speaker Notes                      |
| For              | matting Microsoft PowerPoint Presentations | >               | Running a Slide Show                      |
| >                | Selecting a Slide Layout                   | >               | Printing a Presentation                   |
| >                | Adding, Editing and Formatting Text        | ~               |                                           |

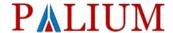

#### **Advanced Powerpoint Skills**

**Mode**: Classroom

**Duration**: 16 hours

This class is designed for students interested in learning the fundamentals needed to create and modify basic presentations. Students will learn the PowerPoint environment and create a presentation. Students will format text on slides to enhance clarity and add graphical objects to a presentation and modify them. Students will also add tables and charts to a presentation to present data in a structured form and then finalize a presentation.

| Revi                      | ew Powerpoint Basics                                                                                                    | >            | Adding animated pictures                                                                                                    |
|---------------------------|----------------------------------------------------------------------------------------------------|--------------|----------------------------------------------------------------------------------------------------|
| >                         | Starting Microsoft PowerPoint                                                                                                    | >            | Adding sounds                                                                                                    |
| >                         | Creating Slides                                                                                                    | >            | Adding videos/movies                                                                                                    |
| >                         | Running a slideshow                                                                                                    | Tran         | sitions and Animation                                                                                                    |
| >                         | The Status Bar                                                                                                    | <b>A</b>     | Adding slide transitions                                                                                                    |
| >                         | Closing a Presentation                                                                                                    | >            | Using and changing preset animation                                                                                                    |
|                           |                                                                                                    | >            | Using custom animations                                                                                                    |
| Wor                       | king with Tables and Charts - advanced                                                                                                    | Wor          | king with Objects                                                                                                    |
| >                         | Using Tables from Other Microsoft Office                                                                                                    | >            | Drawing and modifying lines/shapes/text                                                                                                    |
|                           | Applications                                                                                                    |              | boxes                                                                                                    |
| >                         | Inserting and Formatting a Chart                                                                                                    | >            | Aligning objects                                                                                                    |
| >                         | Using Charts from Other Microsoft Office                                                                                                    | >            | Rotating & flipping objects                                                                                                    |
|                           | Applications                                                                                                    |              |                                                                                                    |
| Tem                       | plates and Masters                                                                                                    | >            | Grouping & ungrouping objects                                                                                                    |
|                           |                                                                                                    |              |                                                                                                    |
| >                         | Creating and modifying templates                                                                                                    | Sett         | ing Up a Slide Show                                                                                                    |
| >                         | Working with slide masters                                                                                                    | >            | Create agenda and summary slides                                                                                                    |
|                           | Working with slide masters  Modifying backgrounds and colour                                                                                                    | 1            |                                                                                                    |
| <u> </u>                  | Working with slide masters  Modifying backgrounds and colour schemes                                                                                                    | >            | Create agenda and summary slides Organizing a Presentation in Sections                                                                                                    |
| ><br> <br> <br> <br> <br> | Working with slide masters  Modifying backgrounds and colour schemes  orting and Exporting                                                                                                    | <i>→ →</i>   | Create agenda and summary slides Organizing a Presentation in Sections Rehearse timings                                                                                                    |
| <u> </u>                  | Working with slide masters  Modifying backgrounds and colour schemes  orting and Exporting  Importing and exporting between Word                                                                                                    | >            | Create agenda and summary slides Organizing a Presentation in Sections                                                                                                    |
|                           | Working with slide masters  Modifying backgrounds and colour schemes  orting and Exporting  Importing and exporting between Word and PowerPoint                                                                                                    | A A A        | Create agenda and summary slides Organizing a Presentation in Sections Rehearse timings Slide set up options                                                                                                    |
| ><br> <br> <br> <br> <br> | Working with slide masters  Modifying backgrounds and colour schemes  orting and Exporting  Importing and exporting between Word and PowerPoint  Importing and exporting between Excel                                                                                                    | <i>→ →</i>   | Create agenda and summary slides Organizing a Presentation in Sections Rehearse timings                                                                                                    |
|                           | Working with slide masters  Modifying backgrounds and colour schemes  orting and Exporting  Importing and exporting between Word and PowerPoint  Importing and exporting between Excel and PowerPoint                                                                                        | \( \)        | Create agenda and summary slides Organizing a Presentation in Sections Rehearse timings Slide set up options Creating self running presentations                                                                |
| Impo                      | Working with slide masters  Modifying backgrounds and colour schemes  orting and Exporting  Importing and exporting between Word and PowerPoint  Importing and exporting between Excel and PowerPoint  Inserting slides from other presentation                                              | A A A A      | Create agenda and summary slides Organizing a Presentation in Sections Rehearse timings Slide set up options Creating self running presentations Package to a CD                                                |
| Impo                      | Working with slide masters  Modifying backgrounds and colour schemes  orting and Exporting  Importing and exporting between Word and PowerPoint  Importing and exporting between Excel and PowerPoint  Inserting slides from other presentation ractive Slide Shows                          | > > > > Fina | Create agenda and summary slides Organizing a Presentation in Sections  Rehearse timings Slide set up options  Creating self running presentations  Package to a CD  Ilizing Microsoft PowerPoint Presentations |
| Impo                      | Working with slide masters  Modifying backgrounds and colour schemes  orting and Exporting  Importing and exporting between Word and PowerPoint  Importing and exporting between Excel and PowerPoint  Inserting slides from other presentation ractive Slide Shows  Creating action buttons | > > > > Fina | Create agenda and summary slides Organizing a Presentation in Sections Rehearse timings Slide set up options Creating self running presentations Package to a CD                                                |
| Impo                      | Working with slide masters  Modifying backgrounds and colour schemes  orting and Exporting  Importing and exporting between Word and PowerPoint  Importing and exporting between Excel and PowerPoint  Inserting slides from other presentation ractive Slide Shows                          | > > > > Fina | Create agenda and summary slides Organizing a Presentation in Sections  Rehearse timings Slide set up options  Creating self running presentations  Package to a CD  Ilizing Microsoft PowerPoint Presentations |

## **P**ALIUM

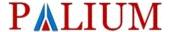

#### **Our Trainers**

We are proud of our trainers because of whom we are able to deliver real value to participants. Each of them have long years of work experience in their respective area of specialization.

#### **ASP** .Net trainer:

He has 8+years of industry experience having worked with top tier IT companies. He is patient and tutoring is a passion to him. He believes 'knowledge is wealth' which ensures each of his class is a treat in itself during which participants learn the intricacies of ASP .Net.

#### **Sharepoint Trainer**

He is a industry veteran of over 10 years having worked with several companies over the years. He is a proficient professional and is very keen to share his knowledge with one and all.

#### **MS Office trainer:**

She has over 12 years of industry experience having worked with top MNC companies. Over the last couple of years, she is into full time training delivery. She is knowledgeable, patient and dedicated to her work. Participants derive tremendous value from her inputs and coaching.

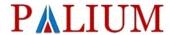

#### **Microsoft Certification**

Miscrosoft offers a host of certifications across different levels of expertise and for each products which can be mapped to a common certification.

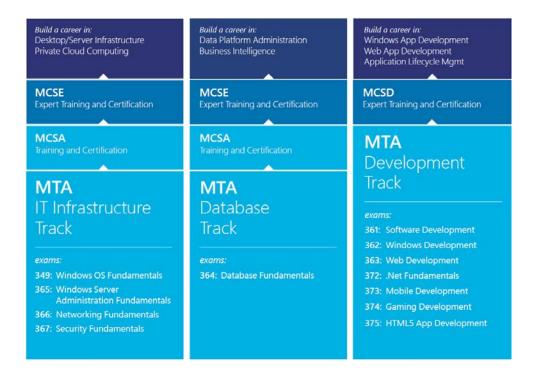

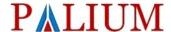

#### **Our Guiding Policies**

#### **Quality Policy**

We strive to provide affordable education and skills through qualified professionals so that individuals are better prepared to face the interview & work independently at their workplace which will help them to work productively.

#### **Refund Policy**

We are confident that you will never need to get a refund because we provide Quality education through well Qualified professionals. However, incase you are not satisfied then let us know and we will strive to remedy the situation. Incase you still need to get a refund then ask for it. We will refund the remaining amount after deducting enrollment expenses and pro-rata value of classes attended.

#### **Guarantee Policy**

### WE DO NOT GUARANTEE JOBS.

# WE GUARANTEE KNOWLEDGE WHICH WILL HELP YOU GET THE RIGHT JOB!